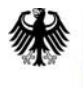

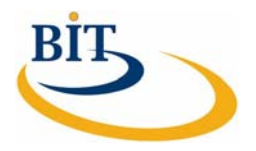

### **IT-Beratung, Kompetenzzentrum Vorgangsbearbeitung, Prozesse und Organisation (CC VBPO)**

# **Praxisbeispiel WiBe für die Bundesstelle für Informationstechnik**

# **Zahlenwerk**

 **Version 1.0 03. Mai 2010** 

# **CC VBPO**

Zentraler IT-Dienstleister des Bundes

Das vorliegende Dokument wurde durch die Bundesstelle für Informationstechnik im Bundesverwaltungsamt, Kompetenzzentrum Vorgangsbearbeitung, Prozesse und Organisation in Zusammenarbeit mit der Firma INFORA GmbH erstellt.

#### **Ansprechpartner:**

Herr Dr. André Schnackenburg IT-Beratung, Kompetenzzentrum Vorgangsbearbeitung, Prozesse und Organisation (CC VBPO) in der Bundesstelle für Informationstechnik - Referat BIT 2 Bundesverwaltungsamt E-Mail: [it-beratung@bva.bund.de](mailto:it-beratung@bva.bund.de) 

#### **Dokumentinformationen**

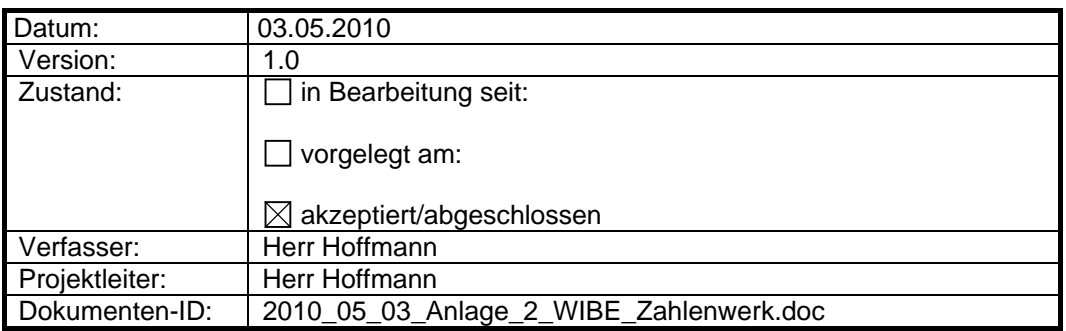

#### **Dokumentenhistorie**

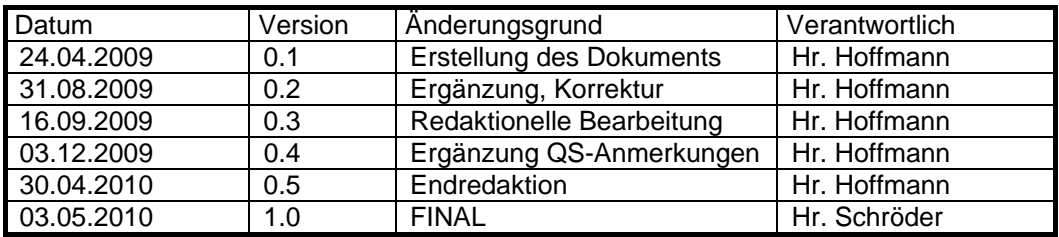

#### **Verteiler**

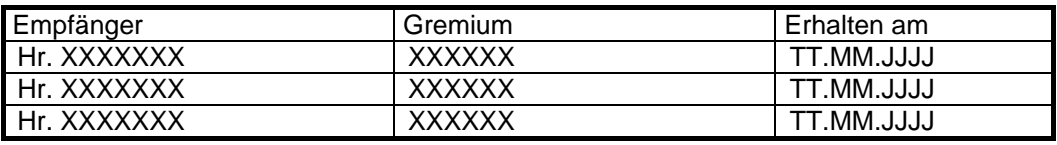

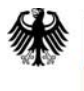

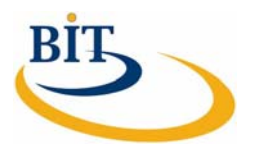

## **Inhaltsverzeichnis**

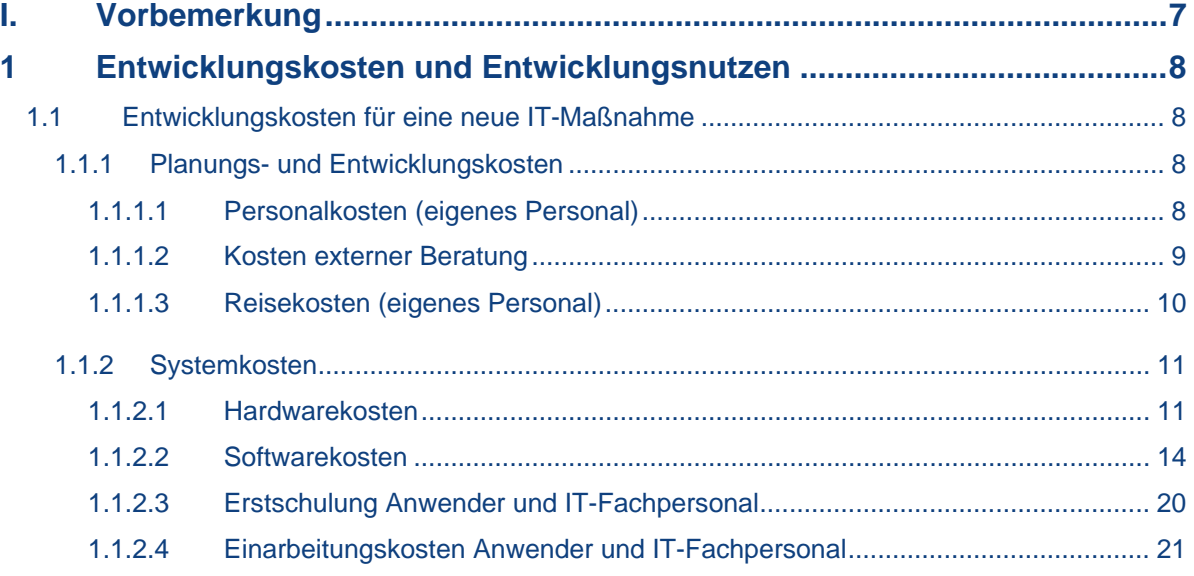

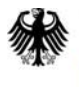

Bundesverwaltungsamt<br>- Bundesstelle für<br>Informationstechnik -

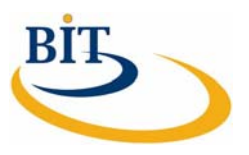

## **Abkürzungsverzeichnis**

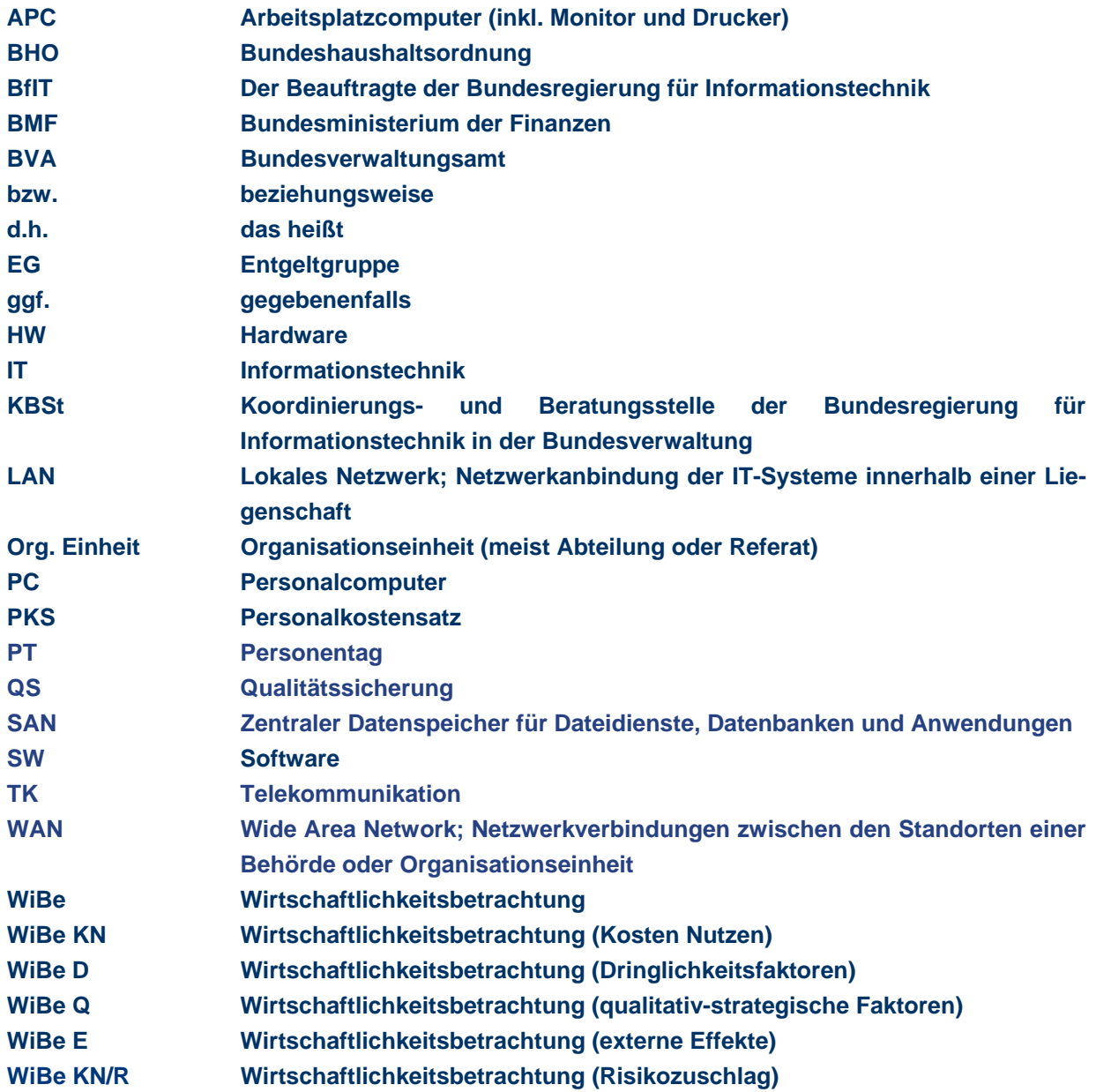

## **Tabellenverzeichnis**

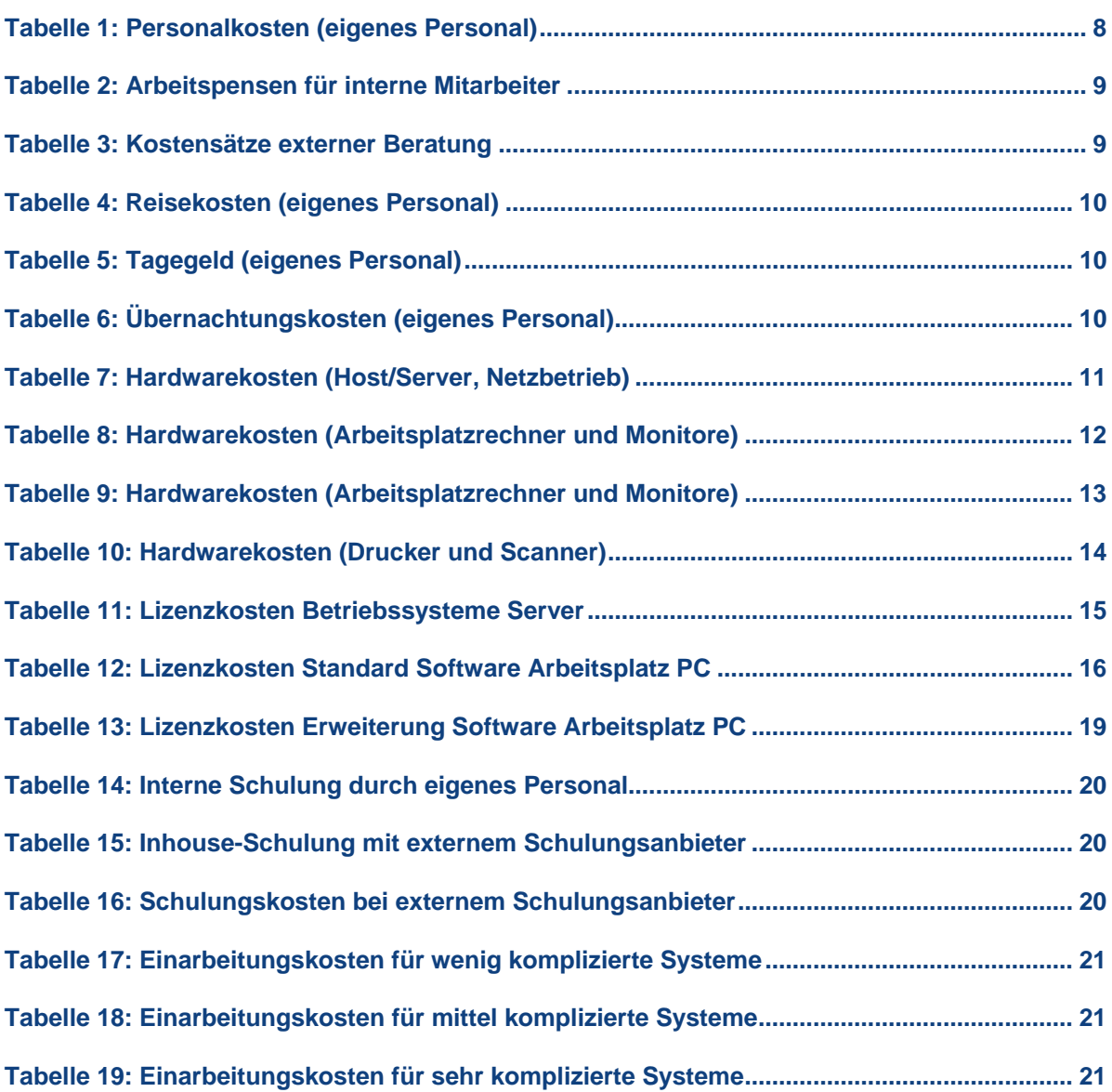

#### <span id="page-6-0"></span>**I. Vorbemerkung**

Das hier vorliegende Zahlenwerk ist ein Beispiel für einen Warenkorb von IT-Standardprodukten, erweitert um vorab festgelegte Zahlenwerte, wie er innerhalb einer Behörde erstellt und zur Unterstützung der Erstellung von WiBen veröffentlicht werden kann. Dieser Produktkatalog enthält grundsätzliche Kosten für Personal und Hard- sowie Software, die regelmäßig für IT-Maßnahmen verwendet werden. Der Sinn und Zweck dieses Dokuments liegt in der Minimierung des Rechercheaufwands für Preise und Kosten. Er wird einmalig durch IT-Organisation erstellt und dann allen Personen zur Verfügung gestellt, die mit der Erstellung von WiBen befasst sind.

Die Struktur des Zahlenwerks ist hier auf die Entwicklungskosten und Entwicklungsnutzen, entsprechend Kapitel 1 des WiBe Kriterienkatalogs, beschränkt. Die Berechnung von Betriebskosten und Betriebsnutzen basiert auf den gleichen Grunddaten, wird aber entsprechend der höheren Komplexität der Kalkulation mit dem Betriebskostenrechner unterstützt.

Es wird eine jährliche Aktualisierung dieses Dokuments empfohlen. Der Aktualisierungszyklus sollte sich dabei am Veröffentlichungsdatum der Personalkostensätze durch das BMI orientieren. Dadurch werden die Zahl der Aktualisierungen (und damit die Anzahl der Versionen des Zahlenwerks) möglichst gering gehalten und es wird eine bestmögliche Transparenz für die Gültigkeit des aktuellen Zahlenwerks erreicht.

Diese Vorbemerkung kann für die allgemeine Verwendung dieses Dokuments entfernt werden und dient an dieser Stelle der grundlegenden Erklärung im Rahmen des Praxisbeispiels WiBe. Im nachfolgenden Text ist der Gültigkeitsbereich für das Zahlenwerk festzulegen und die einzelnen Punkte mit spezifischen und validen Zahlen zu füllen. Für eine bessere Verständlichkeit ist dieses Zahlenwerk mit Beispielwerten gefüllt, die mit dem Betriebskostenrechner korrelieren. Zu ergänzende Punkte sind hier in eckige Klammern gesetzt (z. B. [Produktbezeichnung]) und sollten individuell angepasst werden.

#### <span id="page-7-0"></span>**1 Entwicklungskosten und Entwicklungsnutzen**

Dieses Kapitel entspricht in seiner Gliederung dem Generellen Kriterienkatalog des Fachkonzepts WiBe 4.1-2007 und stellt Vorgaben zur Erstellung einer WiBe zur Verfügung.

Zusätzlich benötigte Kosten für den Betrieb einer IT-Maßnahme sind in diesem Dokument nicht hinterlegt. Aufgrund der Komplexität der Betriebskosten, sind diese ausschließlich im Betriebskostenrechner hinterlegt und dort abrufbar. Der Betriebskostenrechner deckt die Kriteriengruppe 2 (laufende Betriebskosten/laufender Betriebsnutzen) des Kriterienkatalogs der WiBe ab. Dementsprechend existiert in diesem Dokument in der ersten Gliederungsebene nur ein Kapitel, um dem Kriterienkatalog zu entsprechen.

#### **1.1 Entwicklungskosten für eine neue IT-Maßnahme**

Für die Berechnung der Entwicklungskosten einer neuen IT-Maßnahme wird für die Behörde ein Katalog von Produkten zur Verfügung gestellt, die für den Betrieb in dieser Behörde zugelassen und erprobt sind. Diese Kosten sollen primär zur Erstellung einer WiBe herangezogen werden, um den Arbeitsaufwand für die Recherche zu minimieren.

Der Katalog erhebt dabei keinen Anspruch an Vollständigkeit. Für Komponenten, die in der Behörde bisher nicht im Einsatz sind, bzw. den Rahmen der vorhandenen Infrastruktur maßgeblich verändern, sind die Kosten für die Entwicklung separat zu ermitteln und können nicht aus dem Zahlenwerk abgeleitet werden.

#### **1.1.1 Planungs- und Entwicklungskosten**

#### **1.1.1.1 Personalkosten (eigenes Personal)**

Die Berechnung von Personalkosten erfolgt sowohl für die Entwicklung als auch den Betrieb einer IT-Maßnahme immer anhand der aktuellen Personalkostensätze des BMF. Diese Kostensätze sind als gesondertes Dokument zur Verfügung gestellt und nicht im Zahlenwerk integriert.

Bei der Entwicklung einer IT-Maßnahme fallen jedoch für bestimmte Standardaufgaben interne Personalkosten an, die durch die nachfolgende Tabelle kategorisiert werden.

Bei der Ersterstellung sind die aktuellen Personalkostensätze anzusetzen (siehe auch Nutzungsleitfaden, lfd. Nr.IV.6.3.2). Es ist bei der Berechnung darauf zu achten, dass die gültigen Kostensätze aus dem Erstellungsjahr der **ersten Version** der WiBe (für das spezifische Projekt) Verwendung finden (siehe auch Nutzungsleitfaden, lfd. Nr. IV.6.3.2 Verwendete Personalkostenansätze).

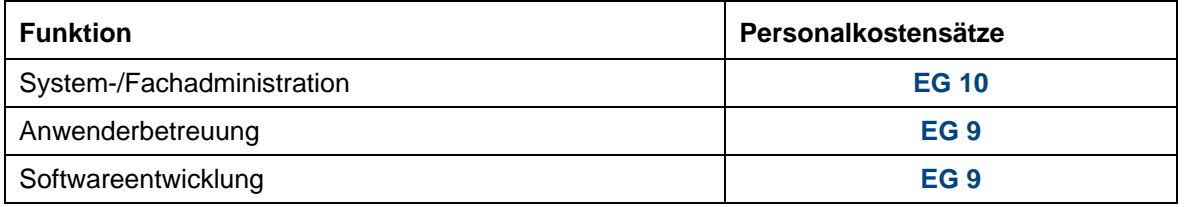

**Tabelle 1: Personalkosten (eigenes Personal)** 

<span id="page-8-0"></span>In den Erläuterungen zu den Personalkostensätzen des BMF sind Arbeitspensen festgelegt, die für die Berechnung der Arbeitsaufwände herangezogen werden. Diese sind in der folgenden Tabelle hinterlegt und sollen für die Erstellung von WiBen genutzt werden.

[Alternativtext: Abweichend von den Erläuterungen zu den Personalkostensätzen des BMF werden für die Berechnung der Arbeitspensen behördenspezifische Zahlen als Grundlage herangezogen. Basierend auf diesen Zahlen sind die Kalkulationen für Projektdauer und verfügbare Arbeitszeit durchzuführen. Die Projektorganisation hat für Wirtschaftlichkeitsberechnungen festgelegt, dass bzgl. der Pensen kein Unterschied zwischen Beamten und Tarifbeschäftigen gemacht wird.]

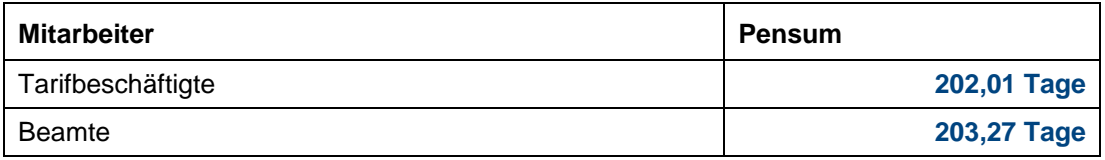

#### **Tabelle 2: Arbeitspensen für interne Mitarbeiter**

#### **1.1.1.2 Kosten externer Beratung**

Die nachfolgende Tabelle zeigt die derzeit aktuellen Tagessätze für externe Beratung an, gegliedert nach den entsprechenden Beratungskategorien. Die Inhalte möglicher Arbeitspakete im Rahmen dieser Beratungsleistungen sind im Nutzungsleitfaden (siehe lfd. Nr. IV.5) hinterlegt.

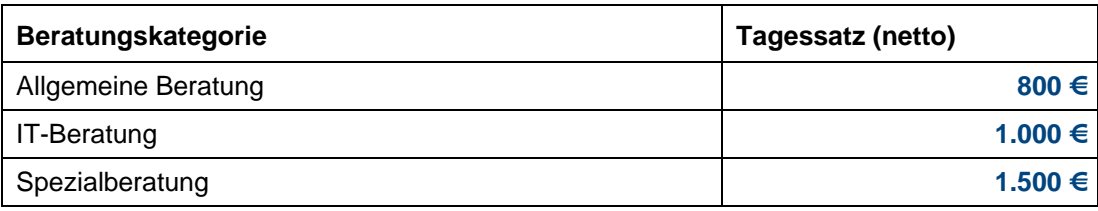

**Tabelle 3: Kostensätze externer Beratung** 

#### <span id="page-9-0"></span>**1.1.1.3 Reisekosten (eigenes Personal)**

<span id="page-9-4"></span>Für die Reisekosten des Personals der Behörde werden durchschnittliche Kosten innerhalb von Entfernungszonen veranschlagt. Die Pauschalen enthalten die Kosten für den Transport mit Hin- und Rückfahrt, ggf. Kosten für die Unterbringung sowie Trennungsgeld (Tagegeld) und können mit Hilfe der nachfolgenden Tabellen gebildet werden.

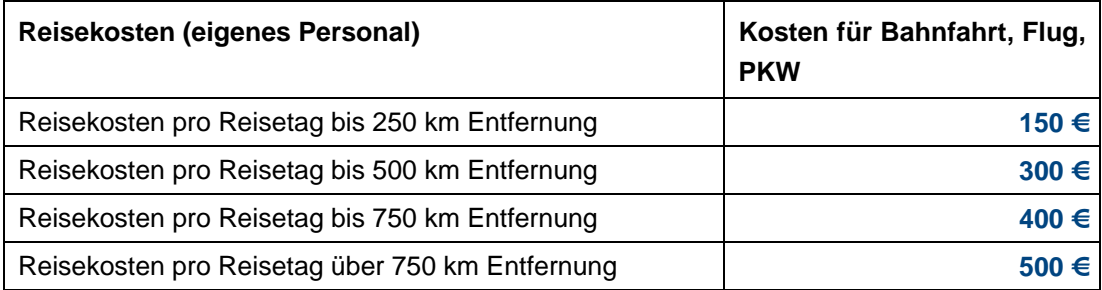

**Tabelle 4: Reisekosten (eigenes Personal)** 

Ferner ist für die Zeit der Dienstreise ein Tagegeld nach den Vorschriften des Bundesreisekostengesetzes (BRKG) und den Verwaltungsvorschriften zum BRKG (BRKGVwV) zu berücksichtigen. Die Höhe des Tagegeldanspruchs hängt von der reisebedingten Abwesenheitsdauer ab.

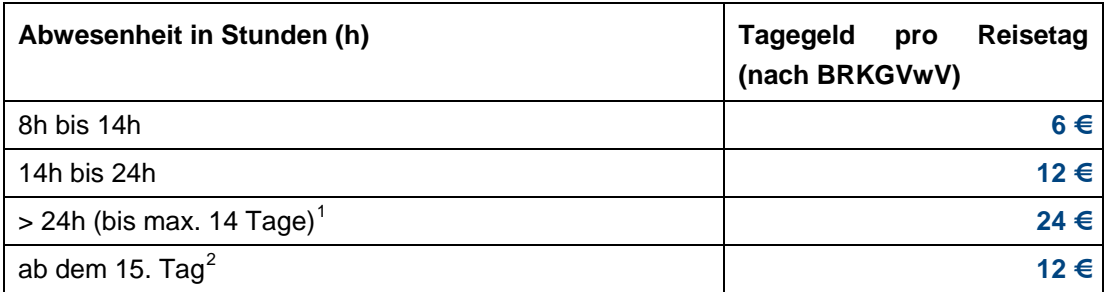

#### **Tabelle 5: Tagegeld (eigenes Personal)**

Wenn Übernachtungen vorzusehen sind, können hierfür nachfolgende erstattungsfähige Pauschalbeträge für Übernachtungskosten gemäß dem Reisekostenrecht zugrunde gelegt werden $^3$  $^3$ .

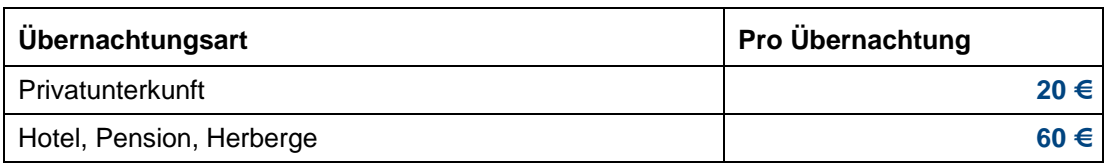

**Tabelle 6: Übernachtungskosten (eigenes Personal)** 

l

 $1$  Der Anspruch für die ersten 14 Tage gilt nur bei Abwesenheit ohne Unterbrechung.

<span id="page-9-2"></span><span id="page-9-1"></span><sup>2</sup> Übersteigt die Dienstreise 14 Tage ohne Unterbrechung, wird ab dem 15. Tag nur noch ein um die Hälfte reduziertes Tagegeld gewährt.

<span id="page-9-3"></span><sup>3</sup> Diese Kosten können im Einzelfall erheblich von den "notwendigen Übernachtungskosten" abweichen. Diese wären dann entsprechend detailliert auszuweisen und zu begründen.

#### <span id="page-10-0"></span>**1.1.2 Systemkosten**

In diesem Abschnitt werden Beschaffungskosten für Hardware und Software angegeben, die im IT Betrieb der Behörde bereits vorhanden und getestet sind. Bei Funktionsgleichheit sind diese Produkte grundsätzlich anderen vorzuziehen.

Für Produkte außerhalb dieses Katalogs sind die Kosten gesondert zu ermitteln und in die Berechnung der Systemkosten einzubeziehen.

#### **1.1.2.1 Hardwarekosten**

#### **Zu 1.1.2.1.1 Hardwarekosten (Host/Server, Netzbetrieb)**

Dieser Abschnitt stellt die Beschaffungskosten für Server Hardware dar, die im IT Betrieb der Behörde bereits vorhanden und für diesen zugelassen sind.

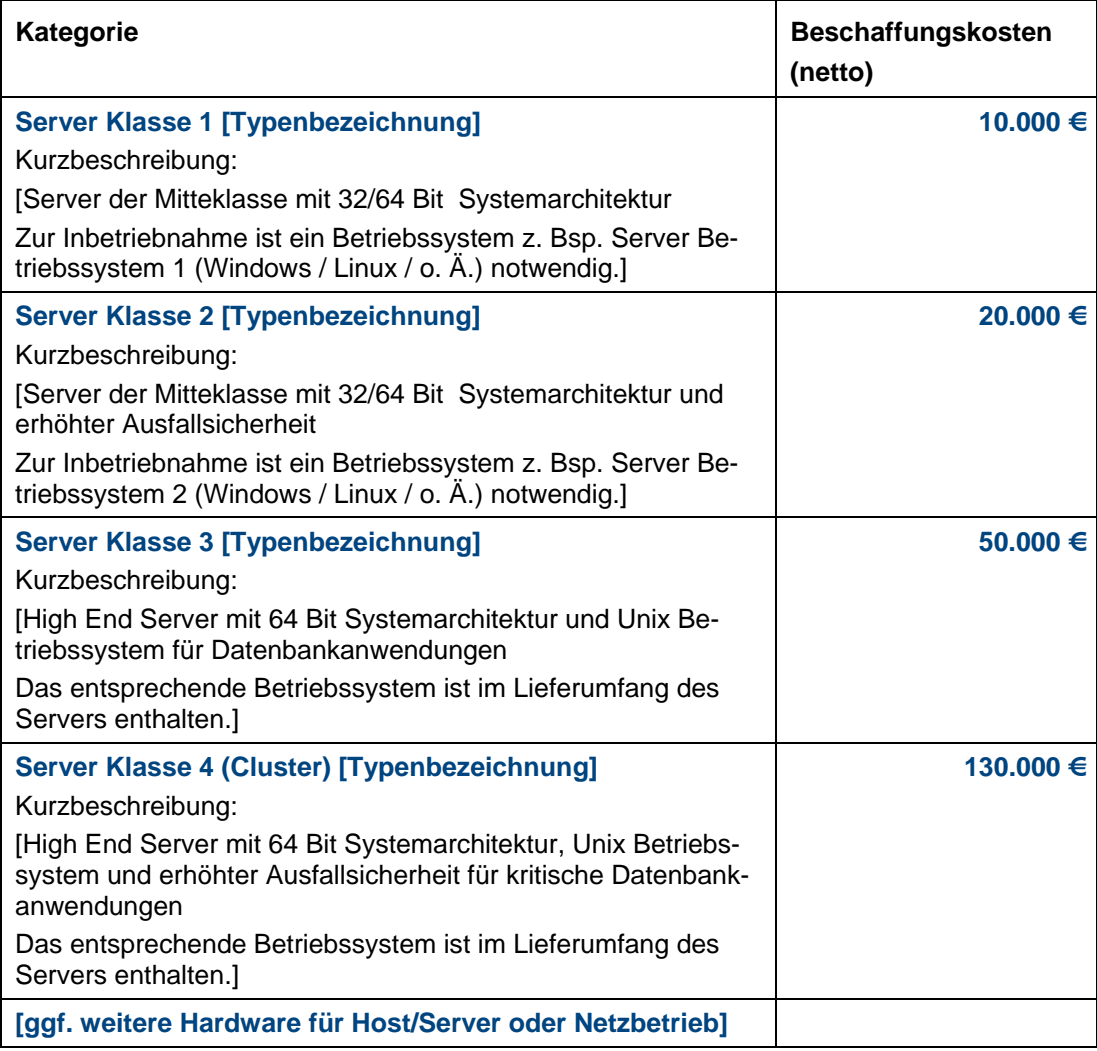

#### **Tabelle 7: Hardwarekosten (Host/Server, Netzbetrieb)**

#### <span id="page-11-0"></span>**Zu 1.1.2.1.2 Arbeitsplatzrechner und Monitore**

Die Beschaffungskosten von neuen Arbeitsplatz PCs beinhalten hier die Kosten für die Beschaffung der Hardware inklusive der Standardsoftware. Die Darstellung des Standard Arbeitsplatzes für den Standard PC der Klasse 1 dient nur der Information.

Die Beschaffung eines separaten Geräts im Rahmen eines Entwicklungsprojekts ist ausschließlich für die Verwendung spezieller Aufgaben außerhalb des Standards vorgesehen. Prinzipiell sind die laufenden Kosten für Wartung, Verbrauchsmaterialien, Raum und Energie in der Berechnung für die Betriebskosten berücksichtigt und werden in den Entwicklungskosten nicht gesondert ausgewiesen.

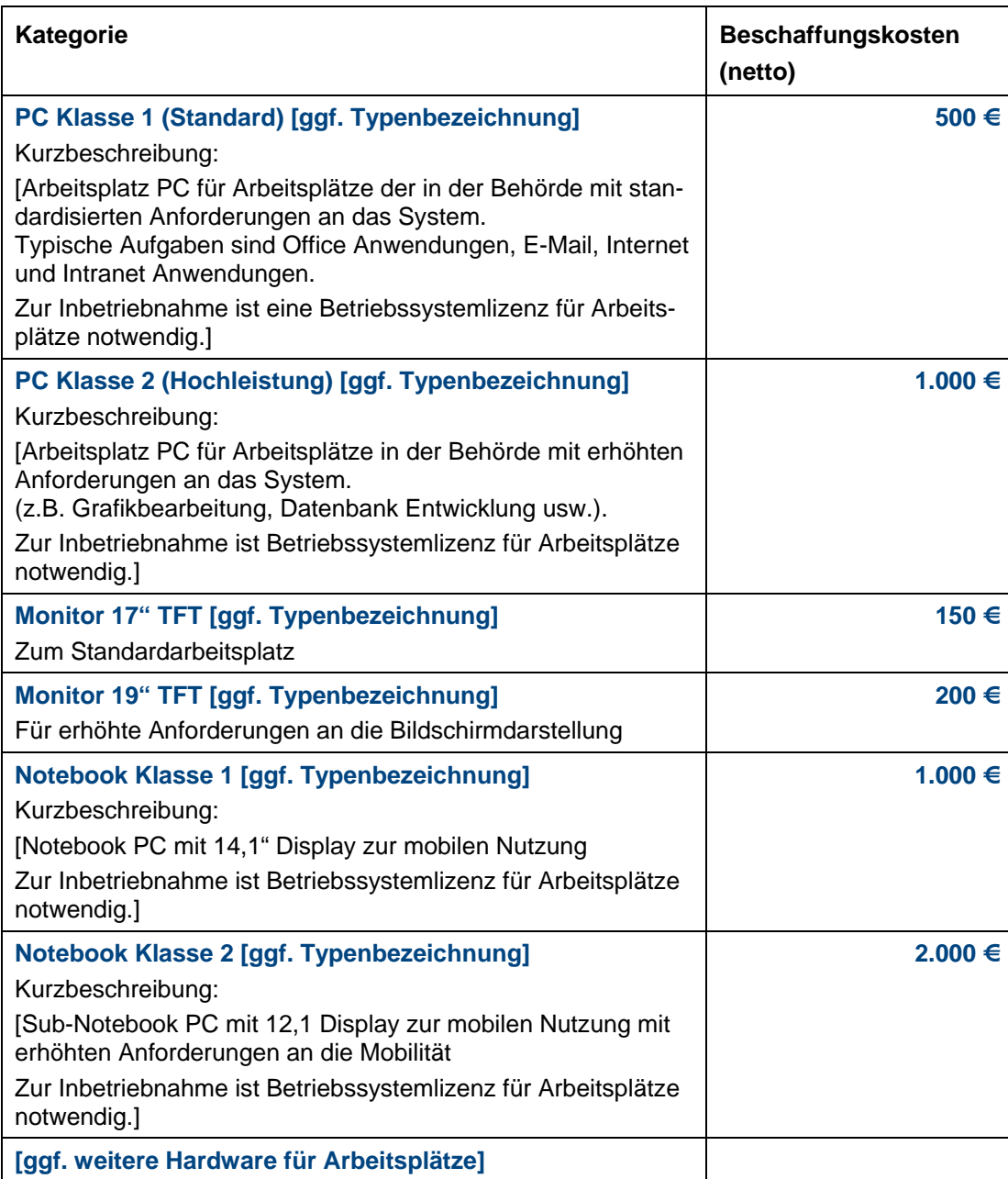

**Tabelle 8: Hardwarekosten (Arbeitsplatzrechner und Monitore)** 

#### <span id="page-12-0"></span>**Zu 1.1.2.1.2 Standard Arbeitsplatz PC (APC)**

Die Kosten für den Betrieb eines vorhandenen Arbeitsplatz PCs, inklusive der Ersatzbeschaffung im Rahmen des Lebenszyklus, ist im Betriebskostenrechner abgebildet. Hier werden auch die Kosten für die Standardsoftware und anteilige Server- und Netzwerknutzung berücksichtigt.

In einem Standard Arbeitsplatz PC sind die folgenden Komponenten und Softwarepaketen enthalten:

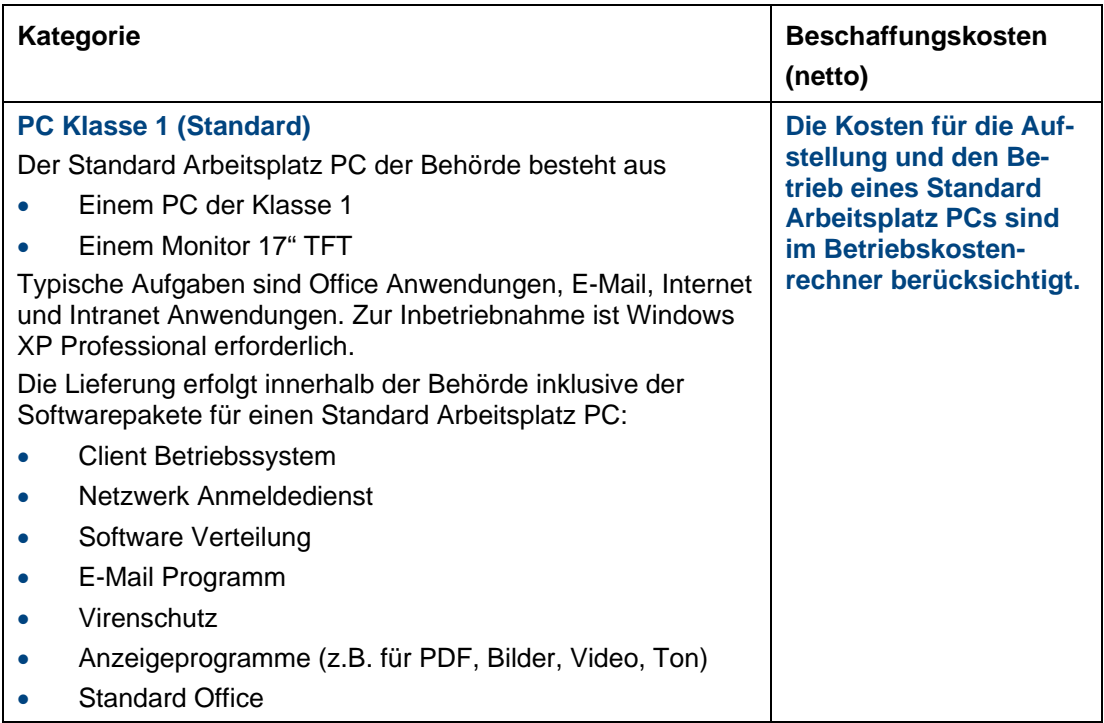

**Tabelle 9: Hardwarekosten (Arbeitsplatzrechner und Monitore)** 

#### <span id="page-13-0"></span>**Zu 1.1.2.1.2 Hardwarekosten (Drucker und Scanner)**

Die Beschaffungskosten für Drucker werden unabhängig von der Art des Anschlusses (lokal oder Netzwerk) den Kosten für Arbeitsplätze zugeordnet. Kosten für den Betrieb der vorhandenen Drucker Server werden in den Betriebskosten für Standard Arbeitsplätze berücksichtigt.

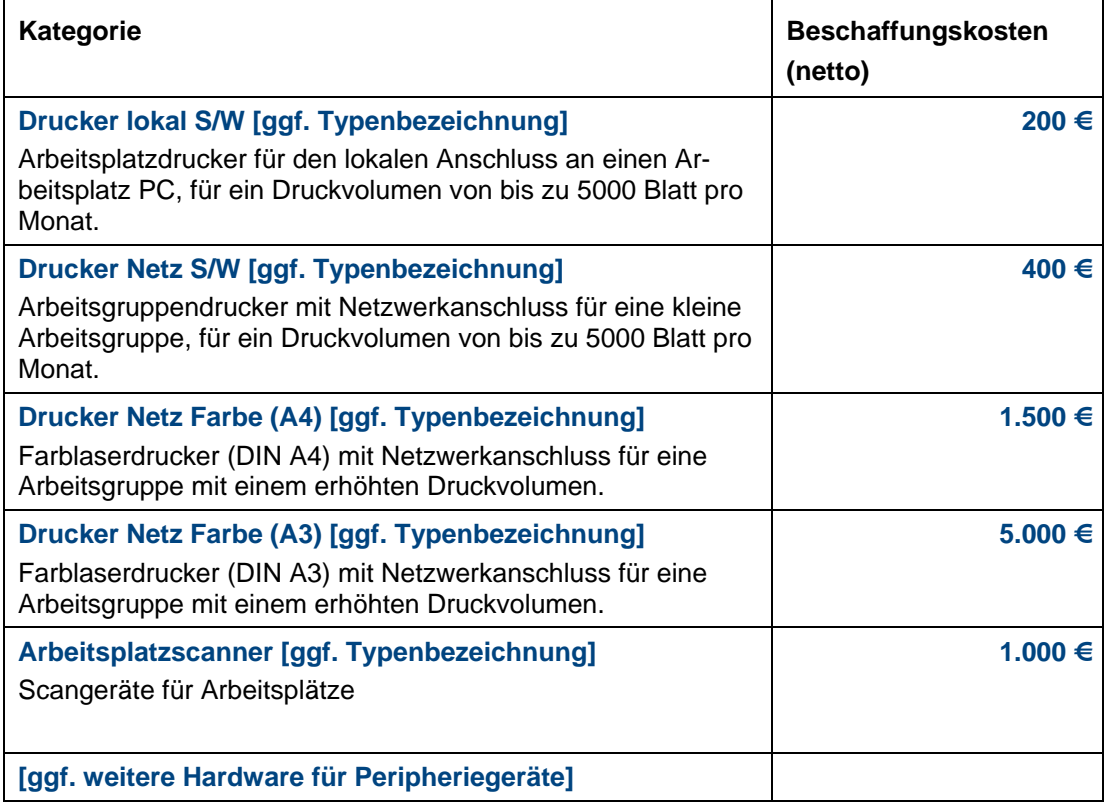

#### **Tabelle 10: Hardwarekosten (Drucker und Scanner)**

#### **1.1.2.2 Softwarekosten**

#### **Zu 1.1.2.2.1 Kosten für die Beschaffung von Software**

In diesem Abschnitt sind die Kosten für Software zusammengestellt, die in den Behörden zugelassen und vorhanden sind. Alle Produkte, die mit dem Zusatz "Standard Arbeitsplatz PC" angegeben sind, sind in der Grundinstallation eines solchen enthalten. Die reguläre Berechnung dieser Kosten erfolgt im Betriebskostenrechner, eine gesonderte Beschaffung innerhalb eines Entwicklungsprojekts ist in der Regel nicht notwendig. Deshalb werden die hier geführten Kosten auch als Wartungskosten ausgewiesen.

Prinzipiell sind laufende Kosten für Softwarepakete in der Berechnung für die Betriebskosten berücksichtigt und sollen in den Entwicklungskosten nicht gesondert ausgewiesen werden.

#### <span id="page-14-0"></span>**Kategorie Software Standard Server**

In diesem Abschnitt sind die Kosten für Betriebssysteme der eingesetzten Server dargestellt. Diese Kosten sind als Entwicklungskosten anzusetzen, wenn sie einmalig bei der Entwicklung bzw. Implementierung einer IT-Maßnahme anfallen. Alternativ können Softwareprodukte auch über Wartungsverträge gemietet werden. In diesem Fall fallen keine Beschaffungskosten an und sind hier nur zur Information dargestellt. Die Berechnung der laufenden Kosten erfolgt im Betriebskostenrechner.

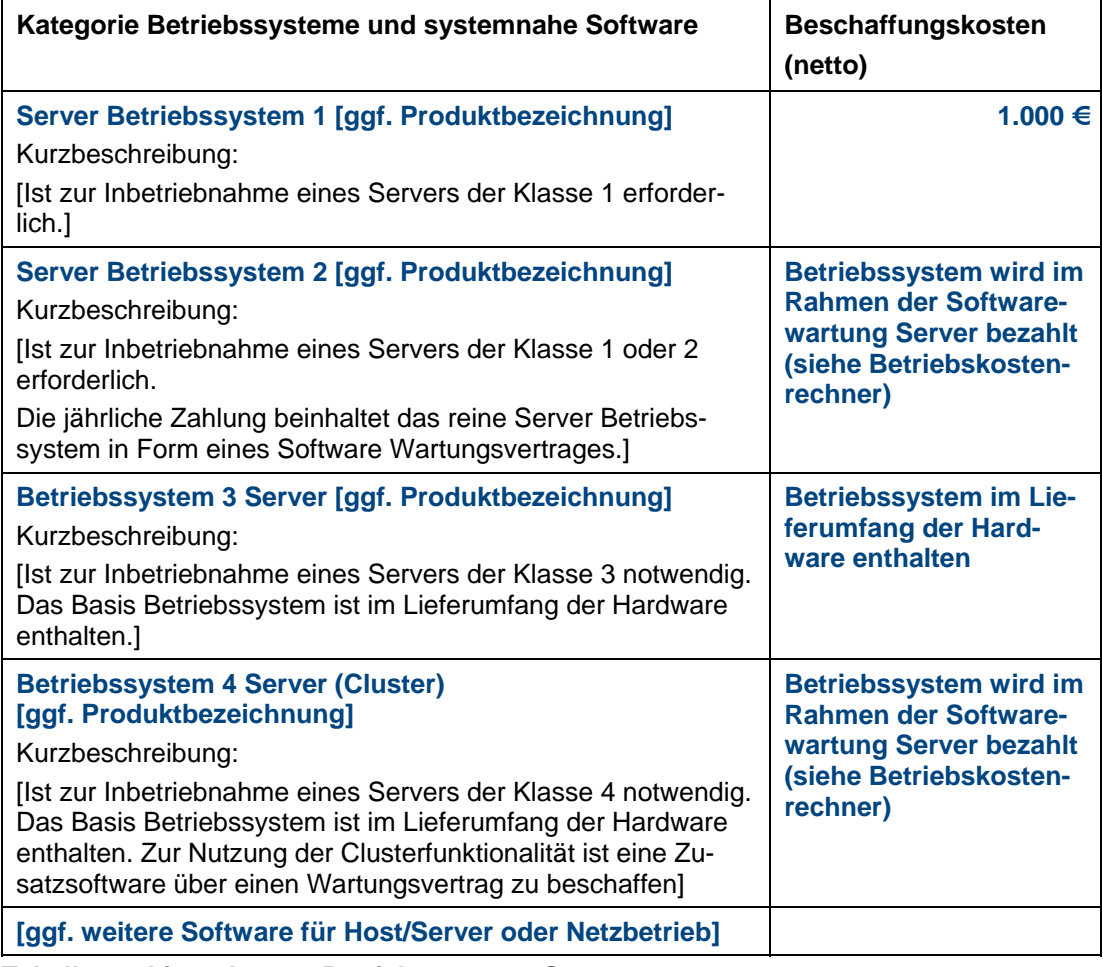

**Tabelle 11: Lizenzkosten Betriebssysteme Server** 

#### <span id="page-15-0"></span>**Kategorie Software Standard Arbeitsplatz PC**

Jeder APC wird in der Behörde regulär mit standardisiert vorinstallierten und eingerichteten Softwarepaketen am Arbeitsplatz aufgebaut und angeschlossen. Die Beschaffung und Lizenzierung dieser Pakete erfolgt nicht im Rahmen der Entwicklungskosten eines Projekts, sondern erfolgt implizit über die Stellung eines APC. Die Kosten hierfür werden im Betriebskostenrechner in der Berechnung der Standard IT-Arbeitsplätze berücksichtigt.

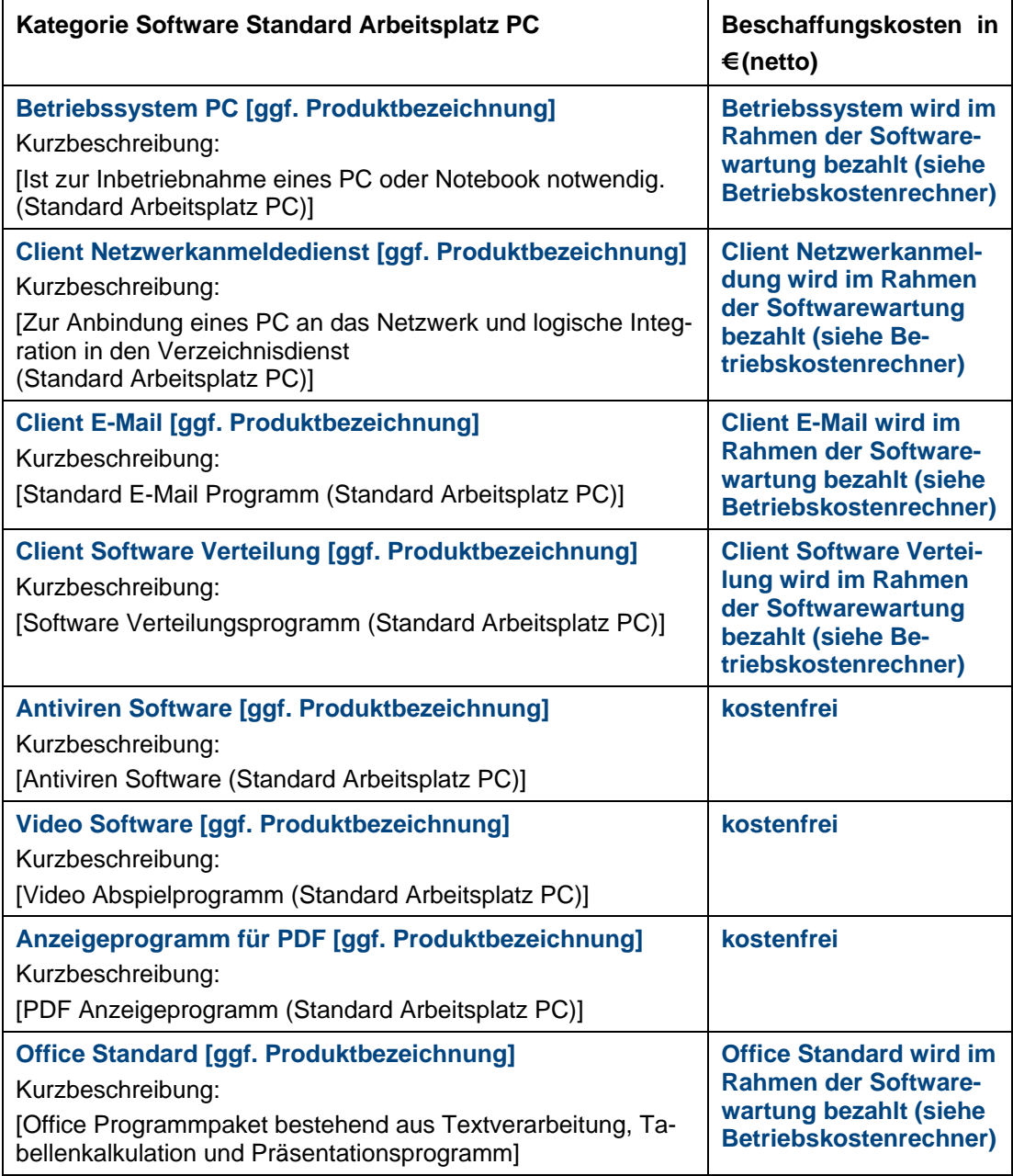

**Tabelle 12: Lizenzkosten Standard Software Arbeitsplatz PC** 

#### **Kategorie Software Erweiterung Arbeitsplatz PC**

Softwarepaketen in dieser Kategorie dienen der Erweiterung der Funktionen von Standard Arbeitsplatz PCs. Durch den regelmäßigen Entwicklungszyklus dieser Software ist neben den Beschaffungskosten ca. alle zwei Jahre eine Ersatzbeschaffung zu kalkulieren. Der Betriebskostenrechner berücksichtigt diesen zweijährigen Zyklus. Ausnahmen (z.B. jährliche Berechnung) werden hier gesondert ausgewiesen.

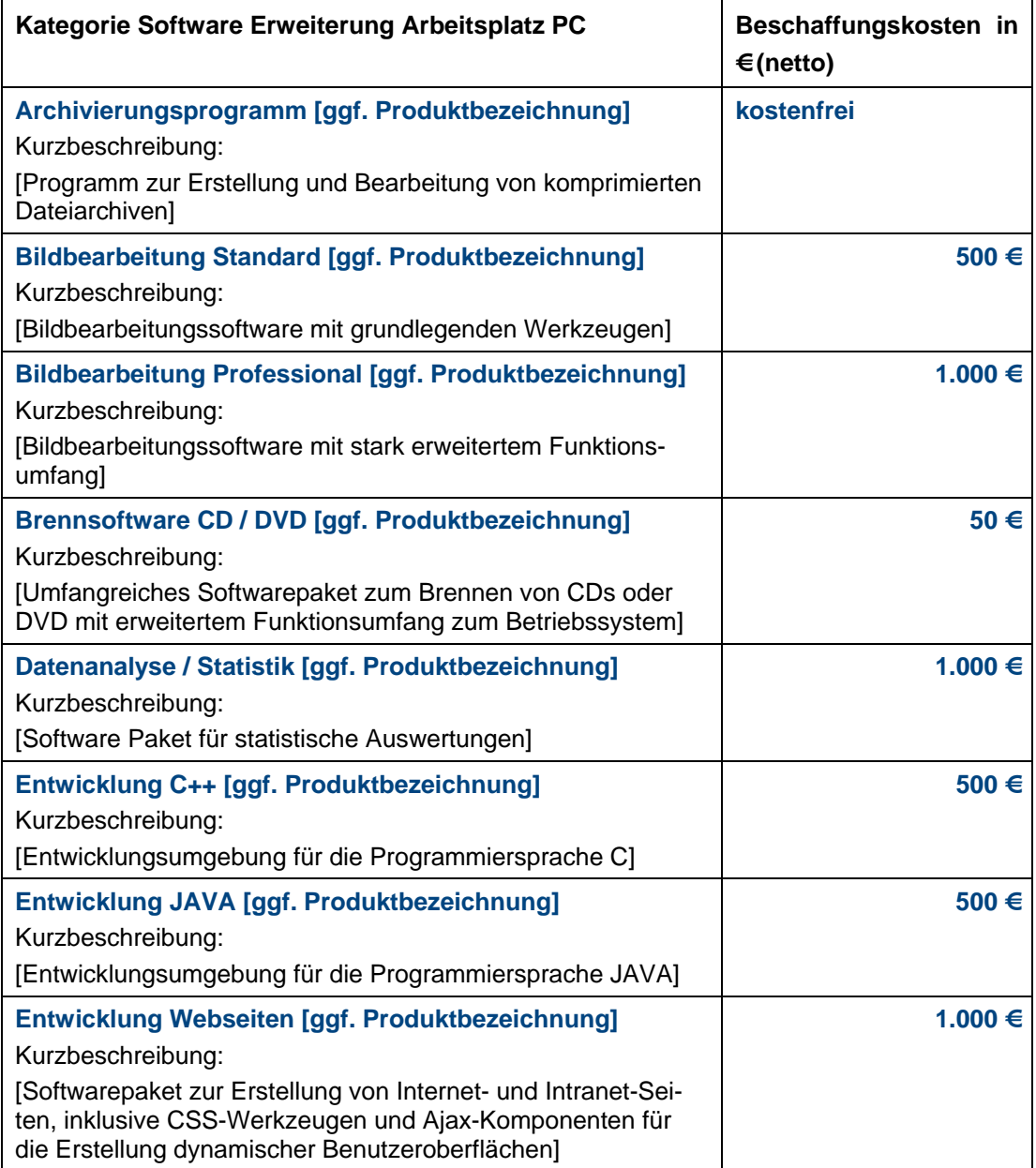

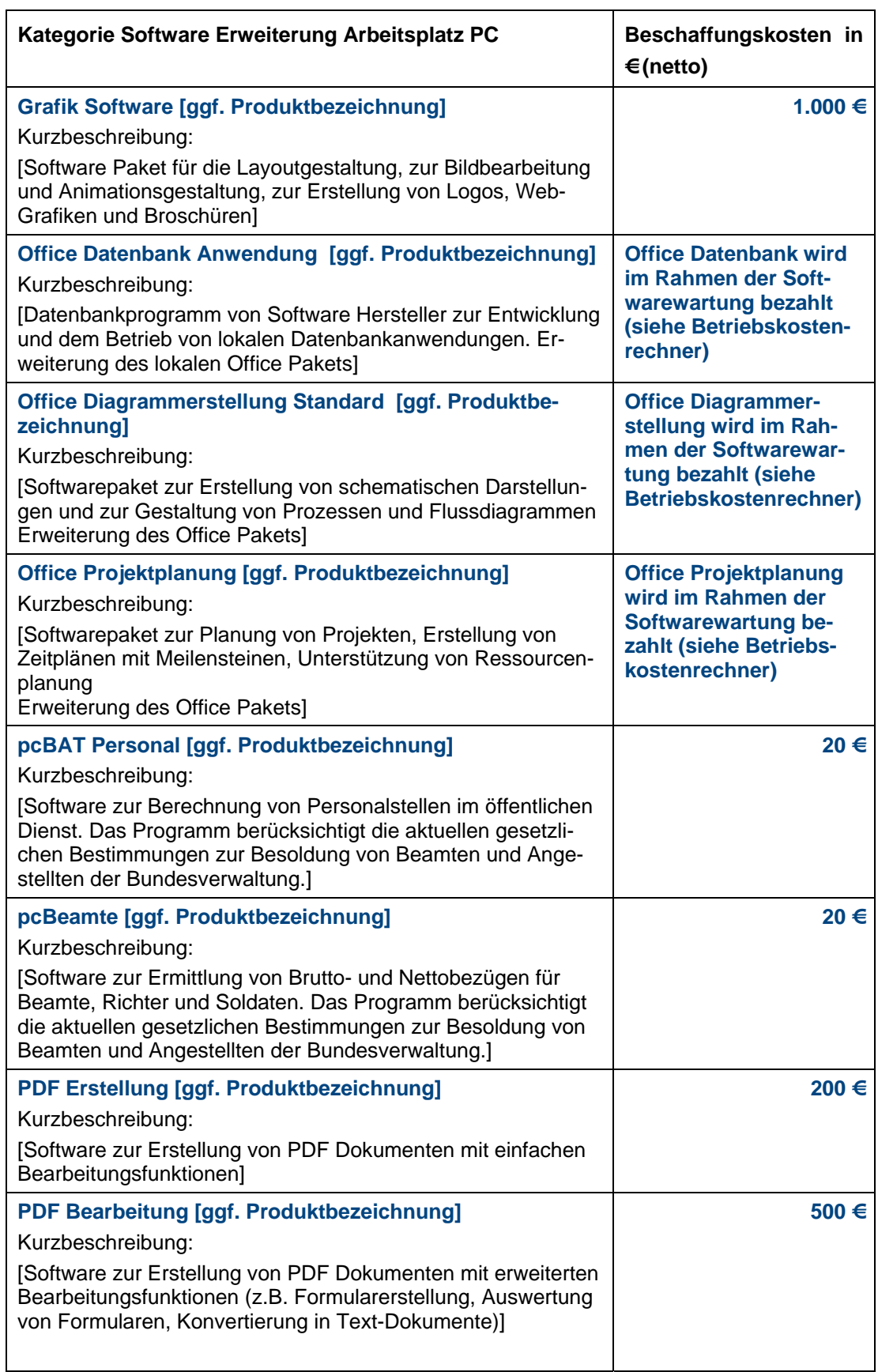

<span id="page-18-0"></span>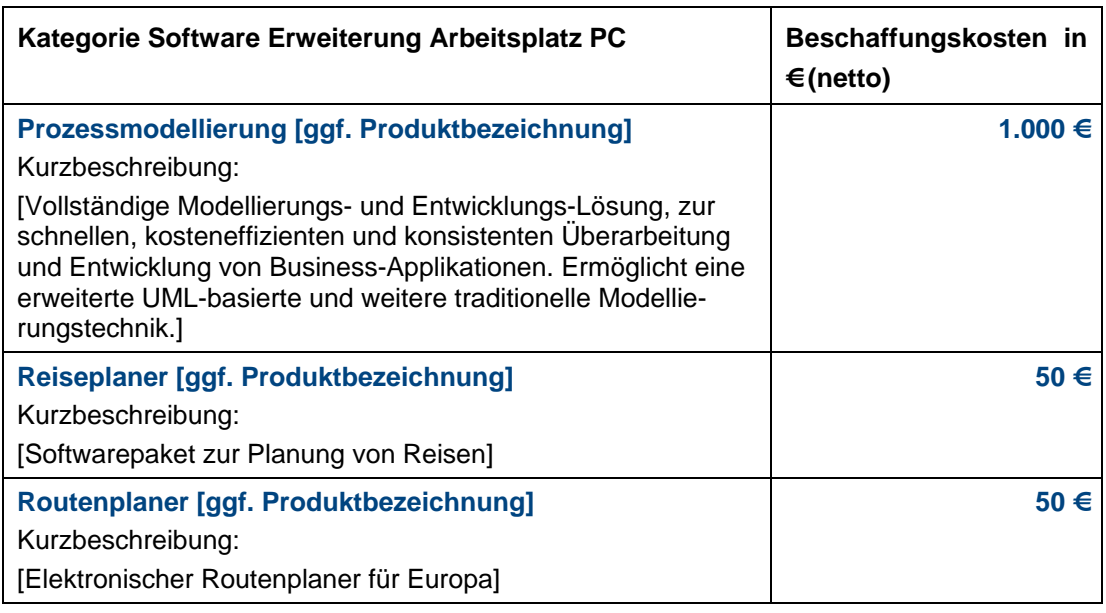

**Tabelle 13: Lizenzkosten Erweiterung Software Arbeitsplatz PC** 

#### <span id="page-19-0"></span>**1.1.2.3 Erstschulung Anwender und IT-Fachpersonal**

Für den Bereich der Schulung sind zusätzlich zu den Personalkosten für den internen Dozenten eventuell anfallende Reisekosten zu berücksichtigen. Diese sind in den angegebenen Beträgen nicht enthalten und müssen entsprechend gesondert ausgewiesen werden. Hier können die Werte aus dem Punkt [1.1.1.3](#page-9-4) herangezogen werden.

Die Kapazität der internen Schulungsräume der Behörde für Schulungsteilnehmer/-innen ist bei der Planung der Schulungstermine zu berücksichtigen. Die Größe der Schulungsgruppen ist dementsprechend zu planen und folgend die Anzahl der benötigten Schulungstage anzupassen.

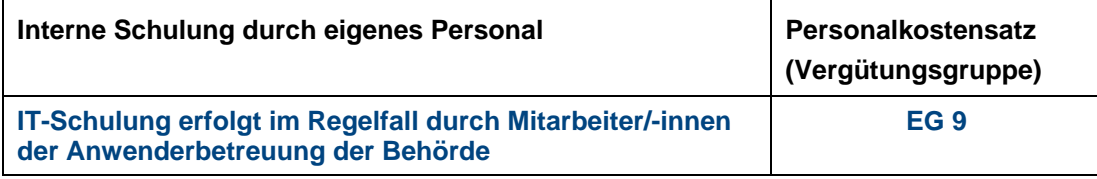

**Tabelle 14: Interne Schulung durch eigenes Personal** 

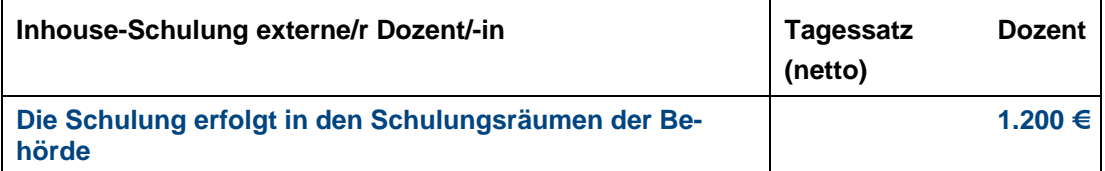

**Tabelle 15: Inhouse-Schulung mit externem Schulungsanbieter** 

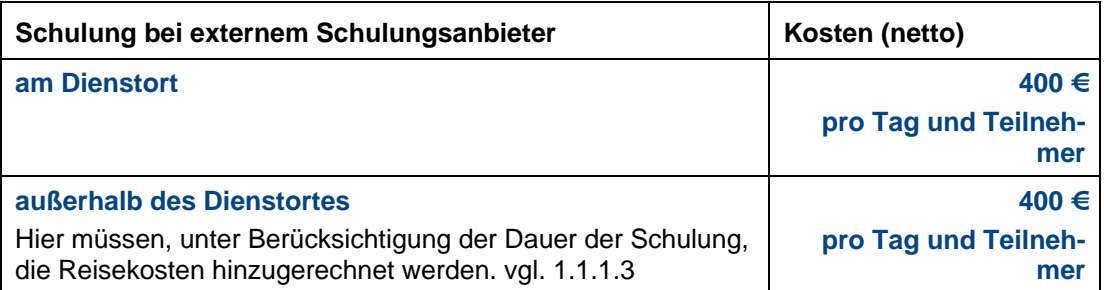

**Tabelle 16: Schulungskosten bei externem Schulungsanbieter** 

#### <span id="page-20-0"></span>**1.1.2.4 Einarbeitungskosten Anwender und IT-Fachpersonal**

Für die Kosten der Einarbeitung wird aufgrund der Komplexität des Projekts bzw. der Anwendung in drei Kategorien unterschieden. Es wird dabei für die Dauer der Einarbeitungszeit von einer Minderung der Produktivität in einem gewissen Maß ausgegangen. Daraus berechnet sich eine Zeitspanne (je nach Umfang der Nutzung des Verfahrens), die bezogen auf das aktuelle Pensum und die Besoldungsgruppe des Personals einen Kostenbetrag ergibt.

#### **Wenig kompliziert**

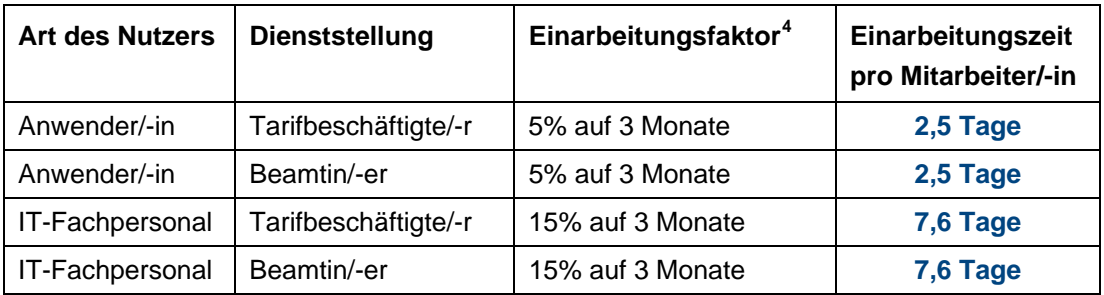

**Tabelle 17: Einarbeitungskosten für wenig komplizierte Systeme** 

#### **Mittel kompliziert**

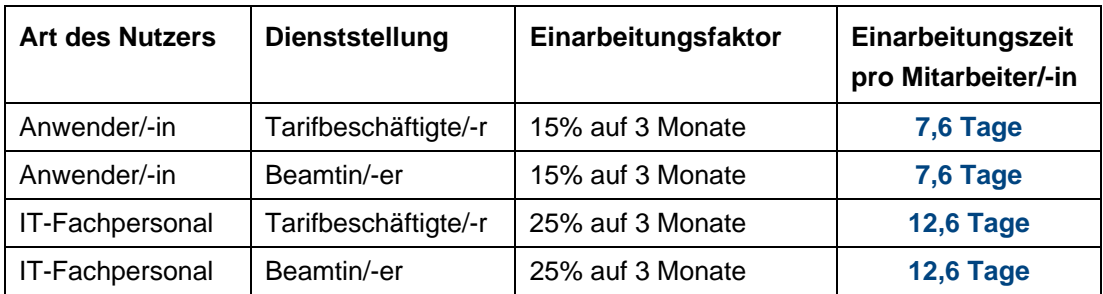

**Tabelle 18: Einarbeitungskosten für mittel komplizierte Systeme** 

#### **Sehr kompliziert**

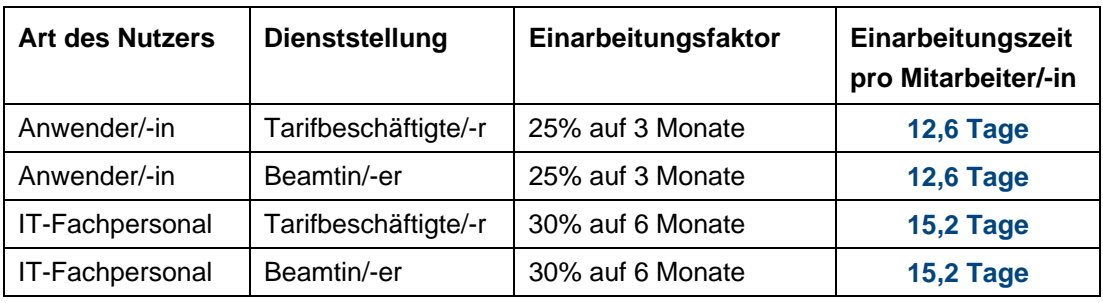

**Tabelle 19: Einarbeitungskosten für sehr komplizierte Systeme** 

<span id="page-20-1"></span> 4 Bezogen auf das gültige Pensum für Beamte bzw. Angestellte